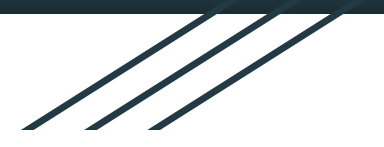

# **CMS**

Veille Technologique - 10/01/2022 Sophie Noérie - Margaux Sarre

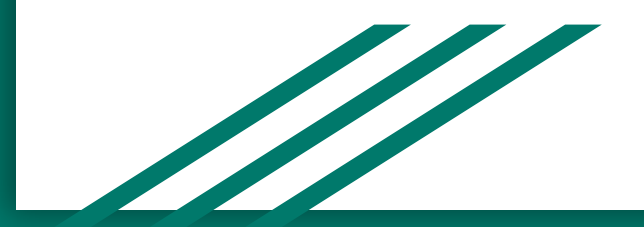

## Sommaire

- 1. Qu'est-ce qu'un CMS ?
- 2. Etat du marché
- 3. Utilisation d'un CMS
- Démonstration

## Conclusion

## 1. Qu'est-ce qu'un CMS ? CONTENT MANAGEMENT SYSTEM

## **Objectif** :

- Concevoir
- Gérer
- Mettre à jour

des sites webs / applications mobiles de manière dynamique

**plus facilement & rapidement**

## 1. Qu'est-ce qu'un CMS ? CONTENT MANAGEMENT SYSTEM

## **Fonctionnalités** :

- Structuration du contenu
- Séparation fond & forme
- Hiérarchisation des utilisateurs
- Partage d'accès
- Référencement optimisé

## 1. Qu'est-ce qu'un CMS ? LES ACTEURS

## **Plusieurs types d'interactions :**

- Création d'un site : particulier, entreprise, agence web, …
- Gestion d'un site : administrateur, éditeur, auteur de contenu, …
- Amélioration d'un CMS : développeur

## 1. Qu'est-ce qu'un CMS ? **CATÉGORIES**

#### **Open Source**

### **Propriétaire**

#### **Hosted**

- mise en place simple
- mise à jour automatique
- support

#### **Self-hosted**

- liberté de personnalisation
- gestion complète

## 2. Etat du marché **WORDPRESS** <sup>3</sup> PrestaShop **Drupal** ⅔ des sites web shopify S Joomla! Centaines de CMS *m* square SPACE

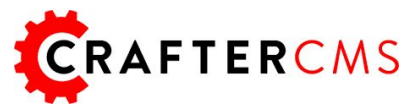

## 2. Etat du marché

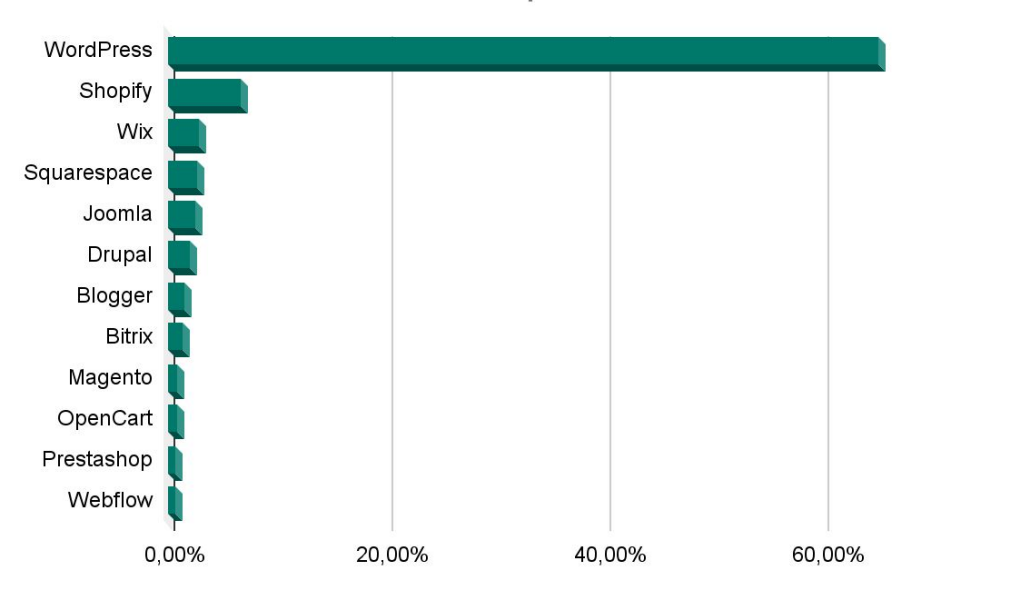

Parts de marchés des CMS les plus utilisés

Source : W3Techs.com, 9 Janvier 2022

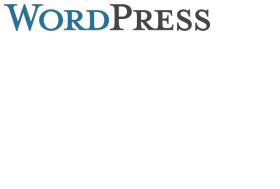

## 2. Etat du marché

## **Critères de choix :**

- Nature du site
- Coût
- Facilité de prise en main
- Fonctionnalités disponibles (plugins)
- Sécurité et mises à jour
- Personnalisation

- …

Choix du Thème (Template)

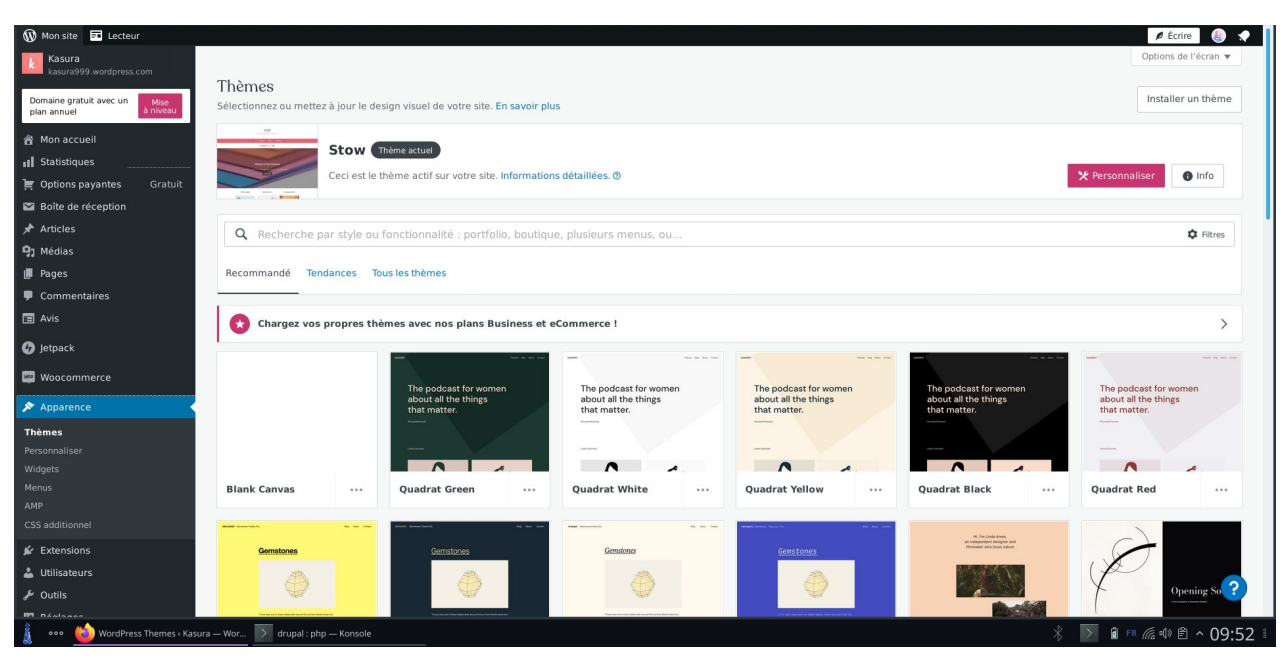

Ajout d'une page

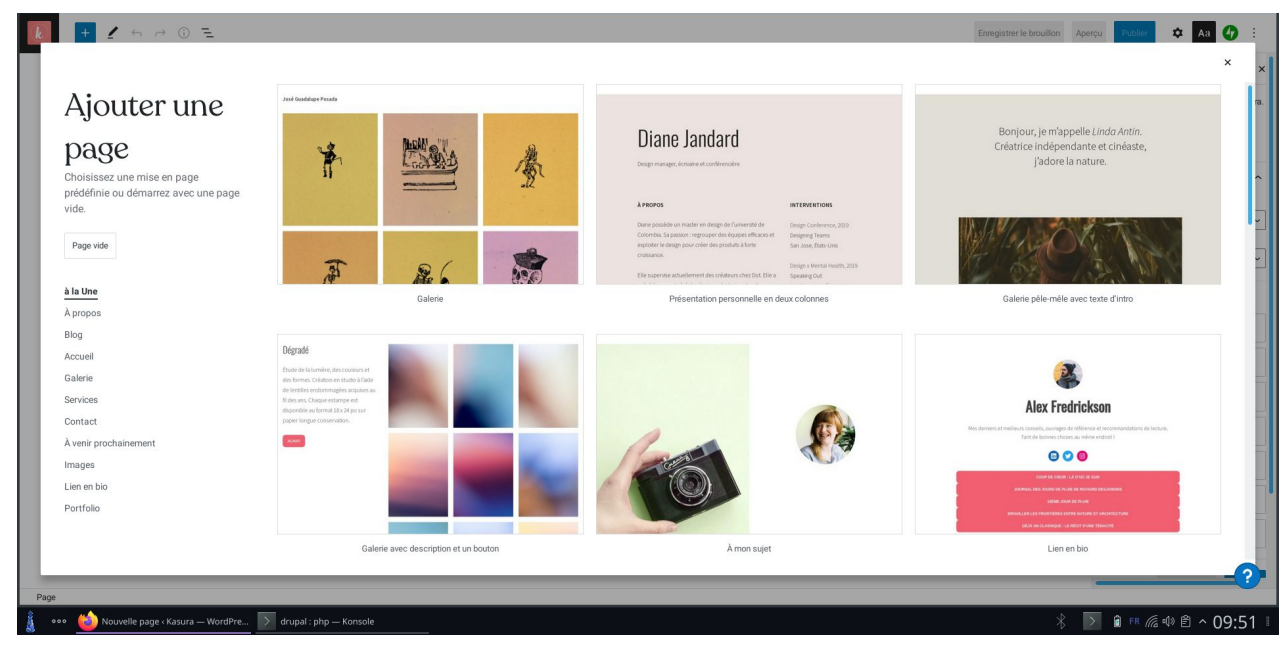

11

#### Personnalisation

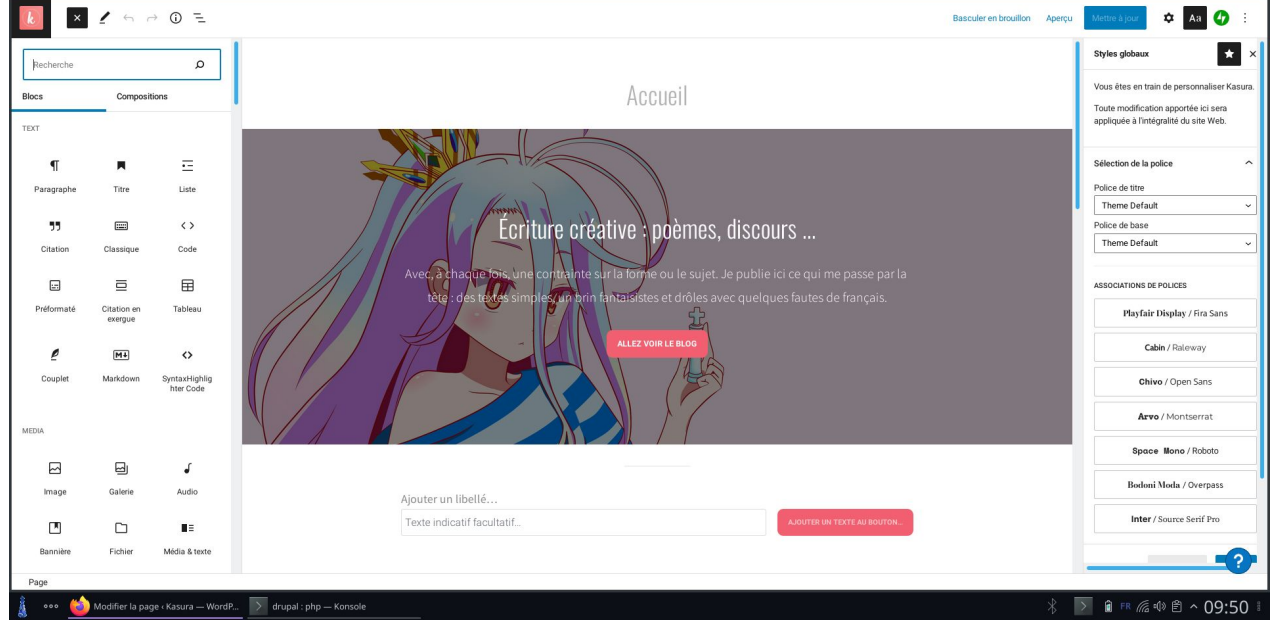

12

**W** Mon site **Ed** Lecteur

#### Kasura Statistiques et tendances Domaine gratuit avec un Découvrez-en plus sur l'activité et le comportement des visiteurs de votre site. En savoir plus plan annuel 各 Mon accueil ours Semaines Mois Années Abonnés (5) Trafic Tendances al Statistiques proptions payantes Gratuit  $\blacksquare$  VUES  $\blacksquare$  VISITEURS Boîte de réception  $10^{-1}$  $\bigstar$  Articles 91 Médias **I** Pages Commentaires Avis  $1\overline{5}$  $2<sup>1</sup>$  $13$  $17$  $19$  $21$  $25$  $27$ 2 janv. 4 jany. 6 janv. 8 jany. **O** Jetpack déc. déc. déc.  $d\phi$ déc. déc. déc. déc. déc. déc **\*** MENTIONS J'AIME **O** VUES & VISITEURS **COMMENTAIRES ED** Woocommerce  $\circ$  $^{\circ}$  $\circ$  $\circ$ Apparence Stats: 10 janvier 2022 ■ Extensions  $\leftarrow$ Dernière mise à jour : 10:08 (mises à jour toutes les 30 minutes) Utilisateurs  $\sqrt{\phantom{a}}$  Outils  $\rightarrow$ Référents  $\rightarrow$ Pays  $\rightarrow$ Articles et pages **Hi** Réglages Aucun article ou page vus Aucun référent enregistré Aucun pays enregistré Ajouter un nouveau site Réduire le menu Termes de recherche  $\rightarrow$ Auteurs  $\,>\,$ Clics  $\rightarrow$ 2 Aucun terme de recherche enregistré. Aucun article ou page vus Aucun clic enregistré ▶ ■ FR 后 中 图 ^ 10:09 000 Images - Dolphin Statistiques et tendances « Kasura ... > drupal : php - Konsole

Administration

13

 $\rho$  Écrire

## 3. Utilisation d'un CMS

#### **Point de vue développeur**

- création de templates
- développement de plugins
- mise à jour du CMS
- personnalisation poussée (CSS)
- CMS axé développement (CrafterCMS)

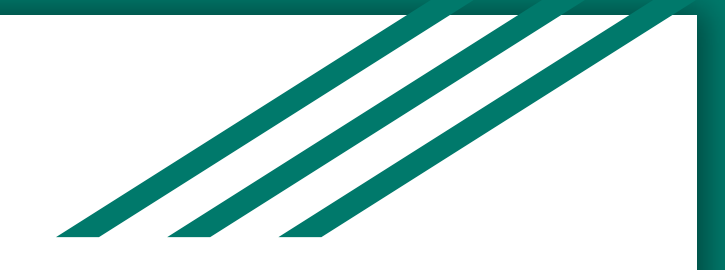

# Démonstration **Drupal™**

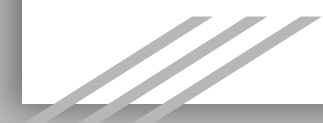

## **Conclusion**

Pas de meilleur CMS

Cas d'utilisation

Retour d'expérience

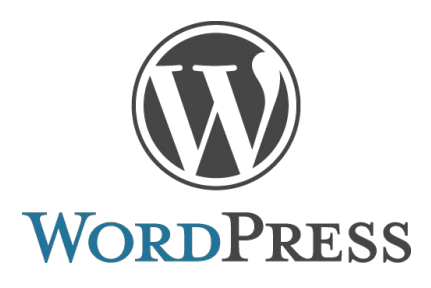

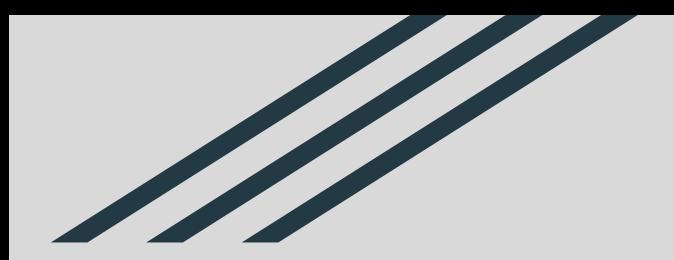

# Avez-vous des questions ?

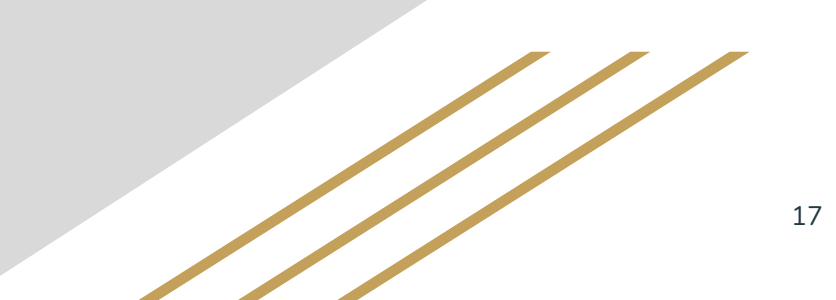